Universidad Guadalajara

 $\mathcal{U}_{\mathrm{ex}}$ 

Centro Universitario del Sur

# UNIVERSIDAD DE GUADALAJARA **CENTRO UNIVERSITARIO DEL SUR**

# **DIVISIÓN DE CIENCIAS, ARTES Y HUMANIDADES** DEPARTAMENTO DE CIENCIAS EXACTAS, TECNOLOGÍAS Y **METODOLOGÍAS** CARRERA LICENCIATURA EN INGENIERIA EN TELEMATICA

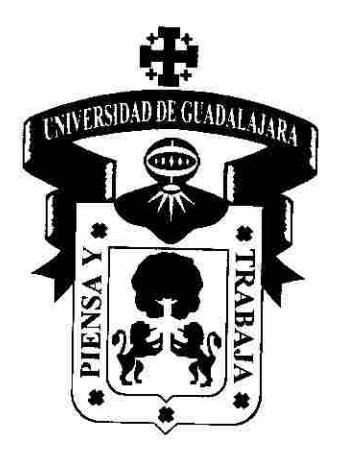

PROGRAMA DE ESTUDIO POR COMPETENCIAS

# **NIVEL AVANZADO DE RUTAS Y CAMBIOS**

Mtra. Guillermina López Jiménez Presidente de la Academia de Ciencias Computacionales

Mtro. Miguel Angel Rangel Romero Jefe del Departamento de Ciencias Exactas, Tecnologías y Metodologías

Ing. Jesús Enrique Ponce Corona Profesor de la Unidad de Aprendizaje

### PROGRAMA DE ESTUDIO POR COMPETENCIAS Formato Base

#### **1. IDENTIFICACIÓN DE LA UNIDAD DE APRENDIZAJE**

Centro Universitario del Sur

### **1.1 DEPARTAMENTO:**

Ciencias Exactas, Tecnologías y Metodologías

### **1.2 ACADEMIA**:

Ciencias Computacionales

# **1.3 NOMBRE DE LA UNIDAD DE APRENDIZAJE:**

Nivel Avanzado de Rutas y Cambios

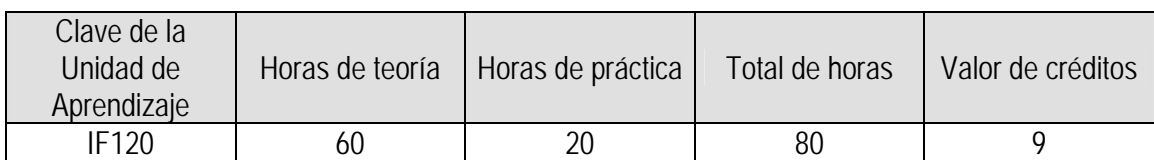

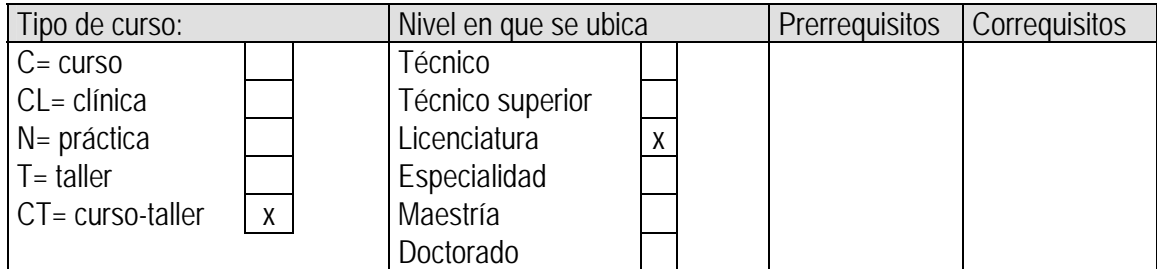

### **1.4 ELABORADO POR:**

Mtra. Adriana Lorena Iñiguez Carrillo

#### **1.5 FECHA DE ELABORACIÓN:**

15 de Enero de 2009

### **1.6 PARTICIPANTES:**

Mtra. Adriana Lorena Iñiguez Carrillo

# **1.7 FECHA DE APROBACIÓN POR LA INSTANCIA RESPECTIVA:**

Academia de Ciencias Computacionales. | Julio de 2014

# **2. UNIDAD DE COMPETENCIA**

### Unidad de competencia

Comprende cómo se interconecta y configuran los swiches y la manera en que se comunican, desarrolla el conocimiento y las habilidades que se necesitan para implementar una WLAN, para brindar acceso a la red a los usuarios de una LAN, mejorar la redundancia, propagar la información y proteger la red; configura, verifica y resuelve problemas de las VLAN, los enlaces troncales de los switches, el enrutamiento entre VLAN, VTP y STP y sus variantes; todo ello con la finalidad de implementar la segmentación VLAN y mantener la red protegida.

- 1. *Justificación*: El curso de Nivel Avanzado de Rutas y Cambios brinda un método integral, teórico y práctico para aprender las tecnologías y los protocolos que se necesitan para diseñar e implementar un red conmutada convergente. Dicho curso de basa en la currícula de la Academia Cisco, CCNA Exploration 4.0 Conmutación y conexión inalámbrica de LAN, el cual cubre el curso 3 de dicho Programa Académico. Esta asignatura ayuda a aprender sobre el modelo de diseño de red jerárquico y el método de selección de dispositivos para cada capa, cómo configurar un switch para una funcionalidad básica, cómo implementar LAN virtuales, VTP y enrutamiento entre VLAN, también se presentan las diferentes implementaciones del Protocolo de Árbol de Expansión (STP).
- 2. Para cursar la Unidad de Aprendizaje de Nivel Avanzado de Rutas y Cambios es necesario haber cursado Fundamento de Red basado en la currícula de la Academia Cisco, CCNA Exploration 4.0 Conmutación y conexión inalámbrica de LAN, el cual cubre el curso 1 de dicho Programa Académico. Al finalizar el curso el alumno podrá cursar Redes Metropolitanas y Redes de Cobertura Amplia basado en la currícula de la Academia Cisco, CCNA Exploration 4.0 Conmutación y conexión inalámbrica de LAN, el cual cubre el curso 4 de dicho Programa Académico.

## **3. Esta Unidad de Aprendizaje abona al Perfil de egreso:**

**Conocimientos**. Tendrá conocimientos teóricos prácticos avanzados sobre las matemáticas y física, la electrónica, las telecomunicaciones, la computación, que en conjunto integran los ejes de redes de comunicación y servicios telemáticos.

**Habilidades**. Desarrollará las habilidades a nivel avanzado en el arte de las nuevas tecnologías y sistemas de comunicación; análisis de las comunicaciones corporativas y el negocio de los operadores; cómo diseñar, operar y gestionar redes, cómo decidir entre alternativas tecnológicas y diferentes soluciones de ingeniería y comerciales, administrar y explotar las posibilidades de negocios con las redes de comunicaciones. A la par en los servicios telemáticos y la Internet.

**Valores, destrezas y capacidades**. El alumno que egrese tendrá las capacidades y destrezas tanto a nivel básico y avanzado para planear, diseñar, administrar, instrumentar, producir y proponer soluciones en las redes y los servicios telemáticos. Se formará con valores de responsabilidad, profesionalismo, búsqueda de calidad y excelencia en los servicios y el valor de superación continua para mantenerse actualizado en el área de telemática.

# **3. ATRIBUTOS O SABERES**

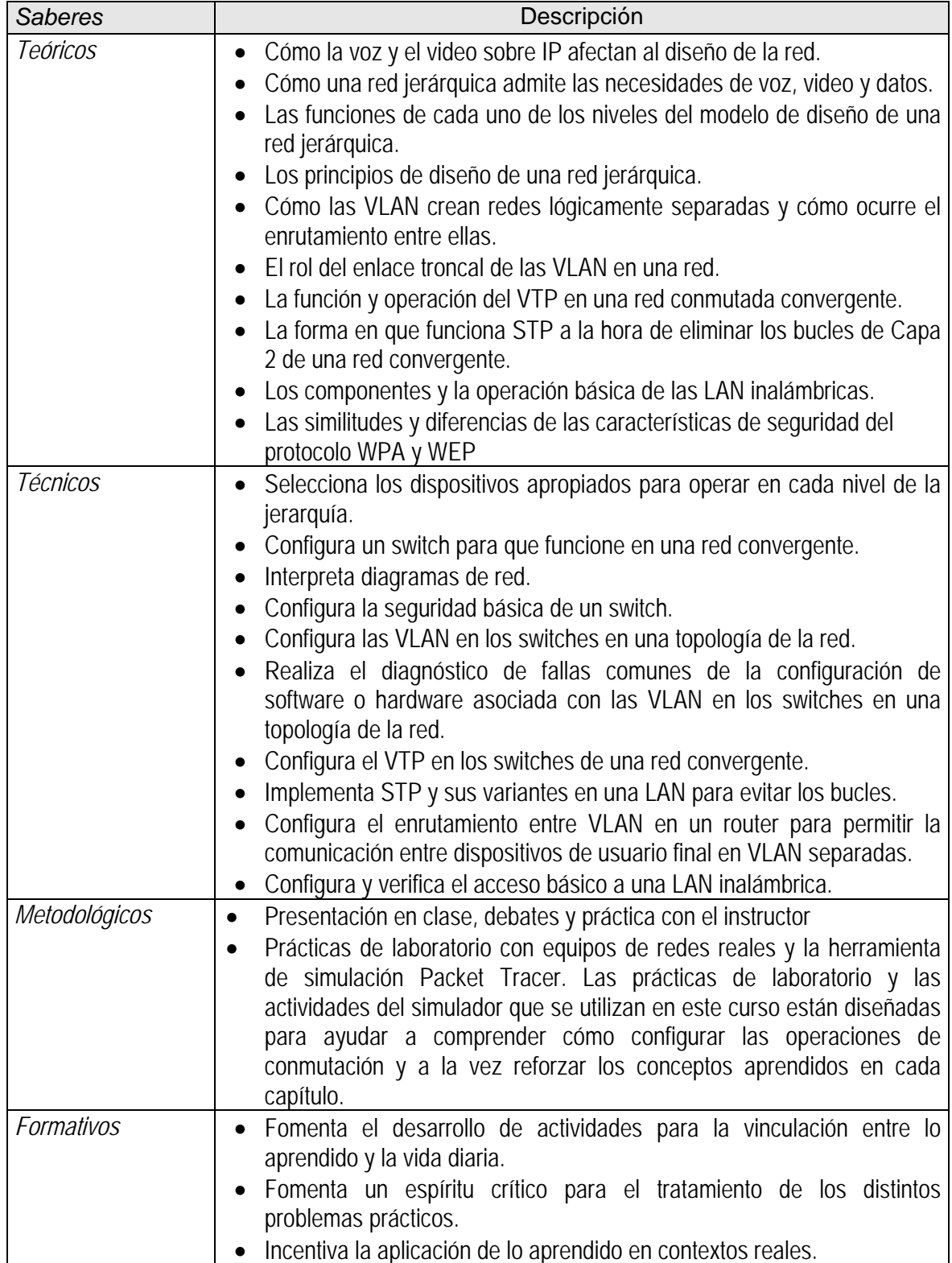

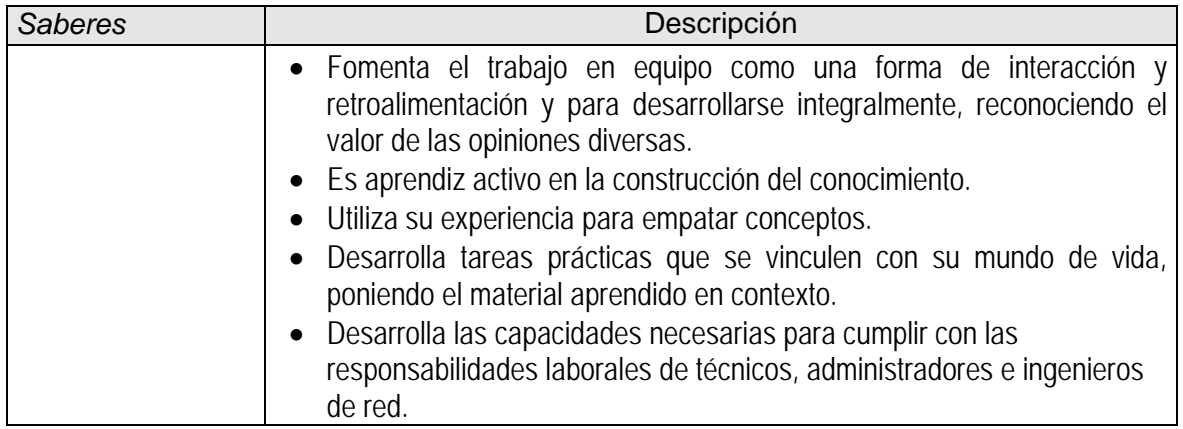

# **4. CONTENIDO TEÓRICO PRÁCTICO**

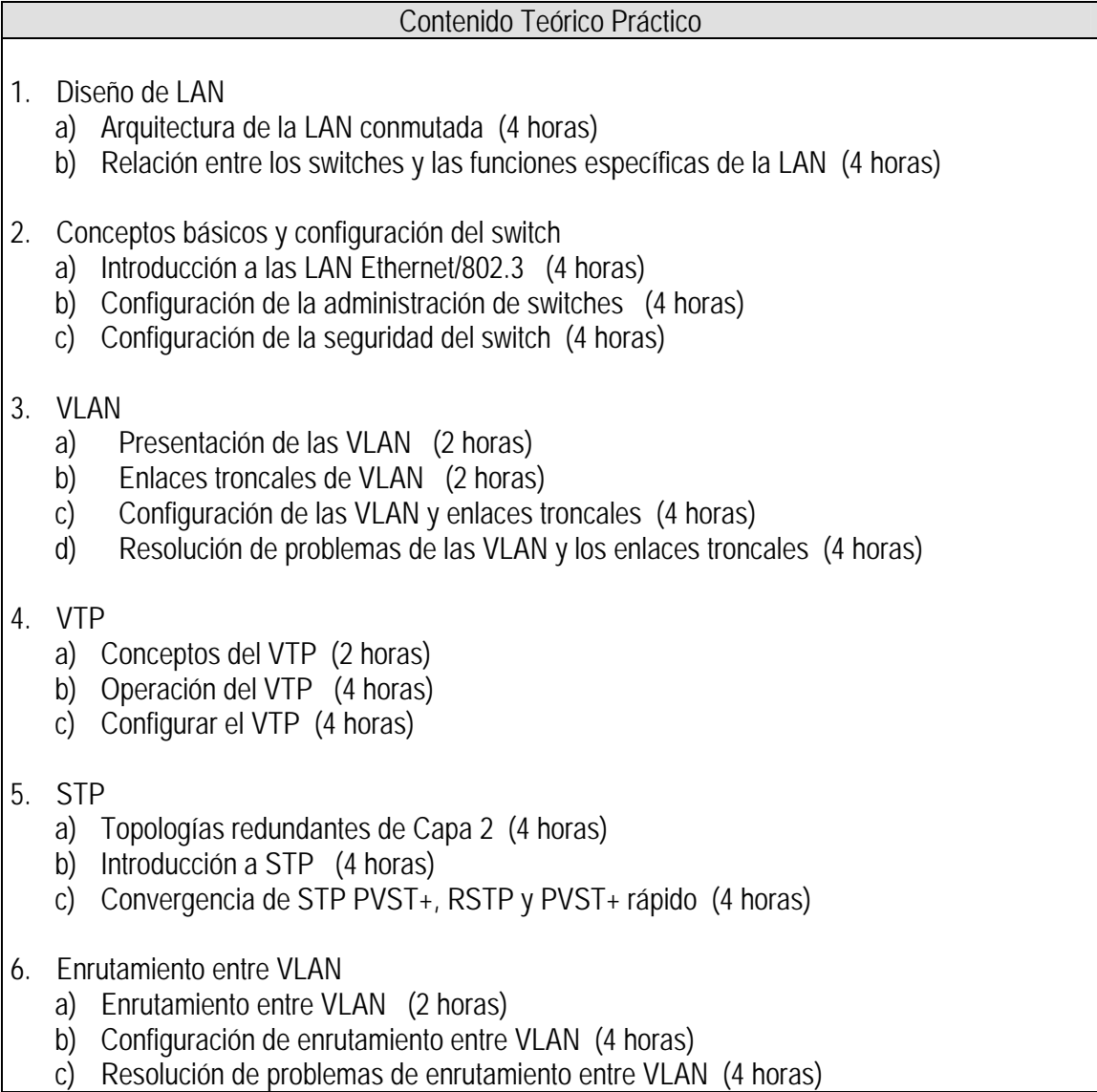

### Contenido Teórico Práctico

- 7. Configuración y conceptos básicos de redes inalámbricas básicas
	- a) LAN inalámbrica (4 horas)
	- b) Seguridad de LAN inalámbrica (4 horas)
	- c) Configuración del acceso a la LAN inalámbrica (4 horas)
	- d) Resolución de problemas de WLAN simples (4 horas)

## **5. TAREAS O ACCIONES**

# Tareas o acciones

- Consultar, revisar y analizar información bibliográfica y electrónica relativa a las unidades o temas específicos.
- Elaboración de prácticas en software de simulación y en laboratorio.
- Presentación de exposiciones en clase por parte de los alumnos.
- Exámenes parciales de acuerdo a las unidades propuestas.
- Elaboración de examen final teórico y práctico.

# **6. EVALUACIÓN DE DESEMPEÑO**

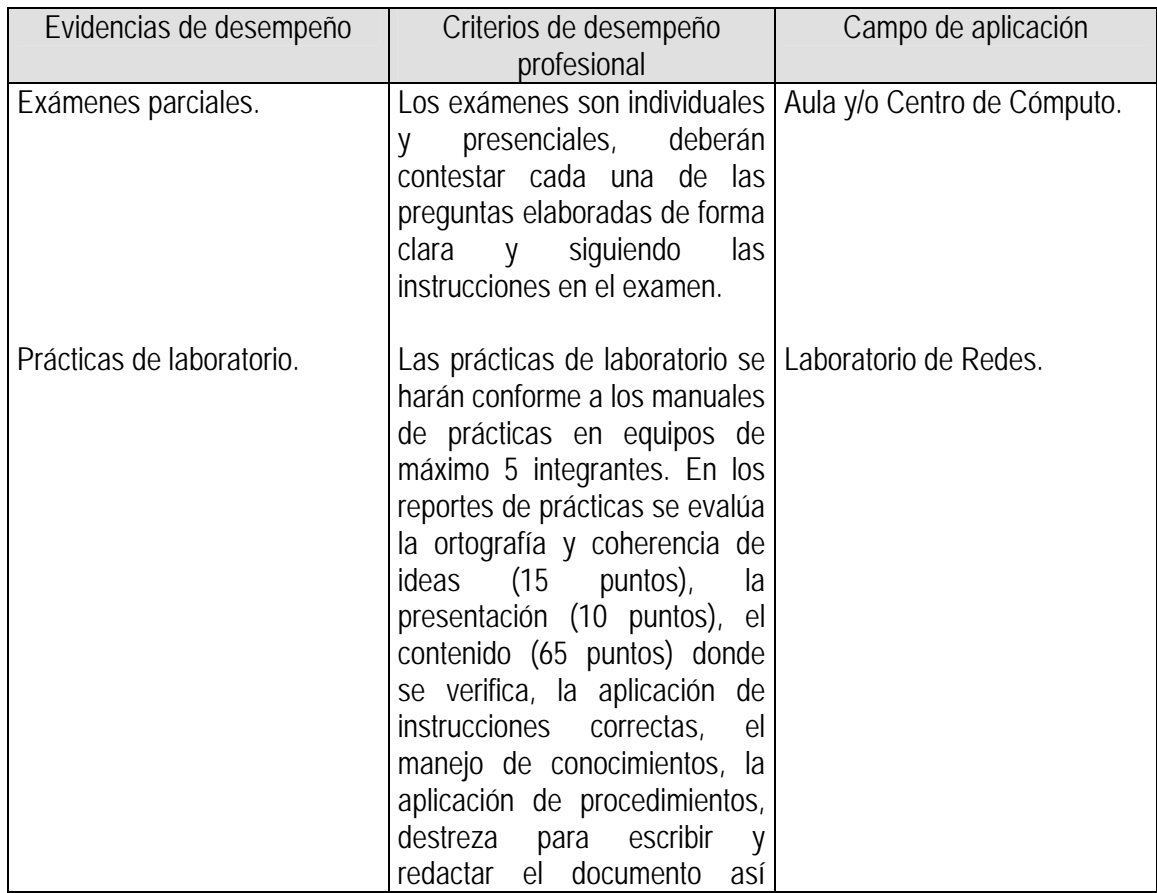

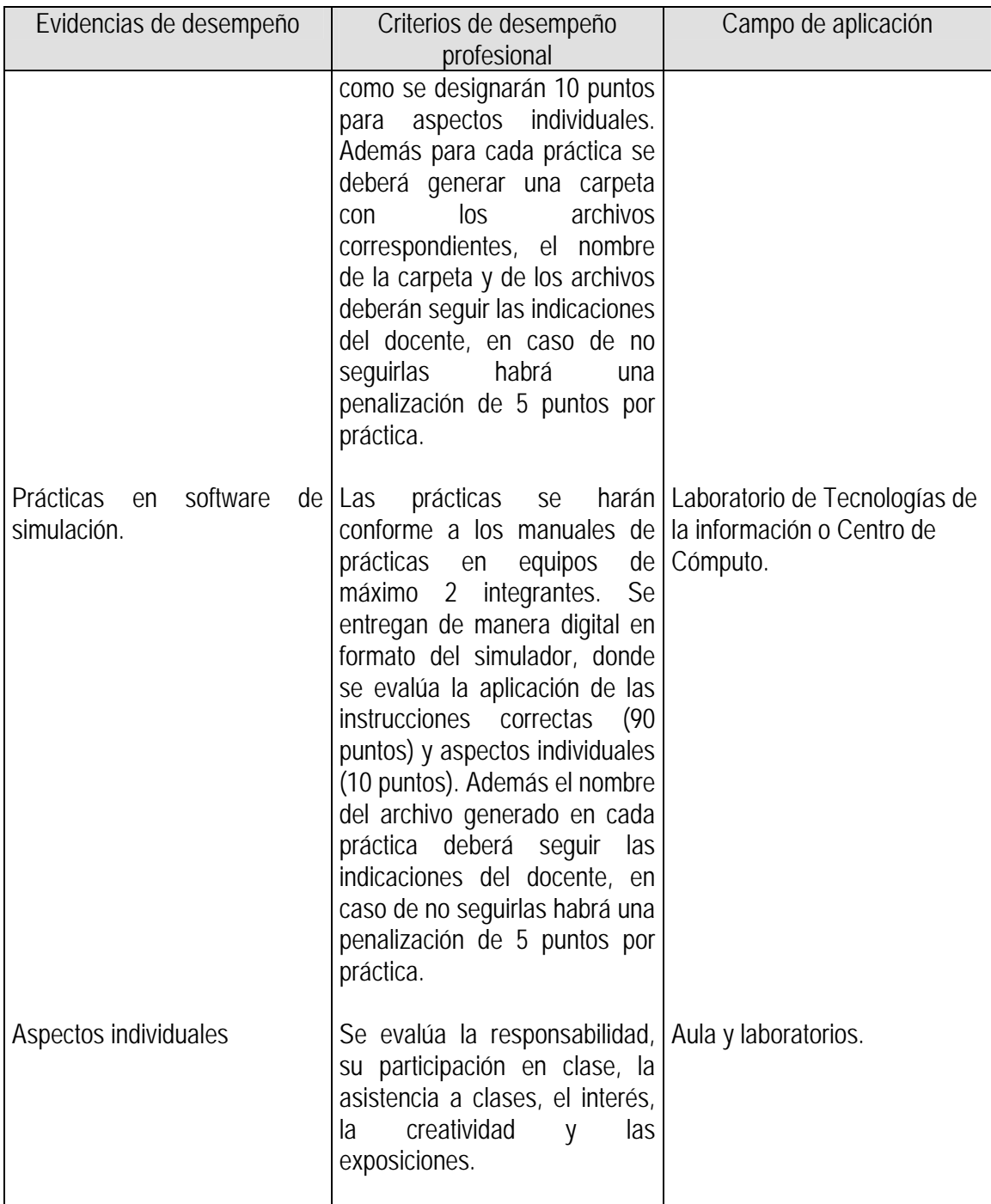

# **7. CALIFICACIÓN**

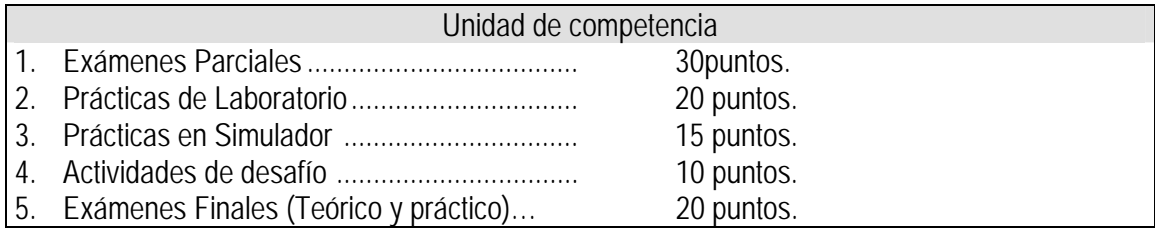

Unidad de competencia 6. Formación Integral……………………………. 5 puntos.

Notas:

1) Las prácticas copiadas serán anuladas, en caso de que sean dos o más las prácticas copiadas en una unidad se anulará el puntaje total de las prácticas de la unidad.

2) Las prácticas con una fecha de creación que no corresponda al ciclo escolar que se está cursando serán anuladas. De igual forma que en el inciso anterior, en caso de que sean dos o más las prácticas que tengan fechas de creación que no correspondan al ciclo escolar el puntaje total de las prácticas de la unidad será anulado.

3) Para acreditar la formación integral deberá comprobar al menos 3 sesiones con su tutor y una de las siguientes condiciones:

- Tres constancias de actividades extra-escolares no académicas.
- Un taller deportivo, cultural o artístico.
- 4) El 5% de la formación integral sólo se contabilizara en caso de que la suma de la calificación de las otras actividades sea de 60 o más.

# **8. ACREDITACIÓN**

De conformidad a lo que establece el **Art. 20** del "Reglamento General de Evaluación y Promoción de Alumnos de la U. de G.":

Para que el alumno tenga derecho al registro del resultado final de la evaluación en el **periodo ordinario** establecido en el calendario escolar aprobado por el H. Consejo General Universitario, se requiere:

- I. Estar inscrito en el plan de estudios y curso correspondiente, y
- II. Tener un mínimo de asistencia del 80% a clases y actividades registradas durante el curso.

De conformidad a lo que establece el **Art. 27** del "Reglamento General de Evaluación y Promoción de Alumnos de la U. de G.":

Para que el alumno tenga derecho al registro de la calificación en el **periodo extraordinario**, se requiere:

- I. Estar inscrito en el plan de estudios y curso correspondiente.
- II. Haber pagado el arancel y presentar el comprobante correspondiente.
- III. Tener un mínimo de asistencia del 65% a clases y actividades registradas durante el curso.

De conformidad a lo que establece el **Art. 25** del "Reglamento General de Evaluación y Promoción de Alumnos de la U. de G.":

La evaluación en periodo extraordinario se calificará atendiendo a los siguientes criterios:

- I. La calificación obtenida en periodo extraordinario, tendrá una ponderación del 80% para la calificación final;
- II. La calificación obtenida por el alumno durante el periodo ordinario, tendrá una ponderación del 40% para la calificación en periodo extraordinario, y
- III. La calificación final para la evaluación en periodo extraordinario será la que resulte de la suma de los puntos obtenidos en las fracciones anteriores.

# **9. BIBLIOGRAFÍA**

## **9.1 BIBLIOGRAFÍA BÁSICA**

- **Lewis, Wayne** *LAN inalámbrica y conmutada*. Guía de estudio de CCNA Exploration. Ed. Cisco Press. 2009. Madrid, España. **9 Ejemplares disponibles en Biblioteca,** Clasificación: 004.67 LEW 2009
- http://cisco.netacad.com (accesible para miembros de Academia Cisco)

## **9.2 BIBLIOGRAFÍA COMPLEMENTARIA**

- **Reis, Allan; Lorenz, Jim; Schmidt, Cheryl**. *Introducción al enrutamiento y la conmutación en la empresa.* Ed. Cisco Press. 2009. Madrid, España. **3 Ejemplares disponibles en biblioteca**, Clasificación: 004.6 REI 2009
- **Cisco Systems, Inc.**, *Fundamentos de redes inalámbricas.* Ed. Cisco Press. 2006. (clásico) Madrid, España. **4 Ejemplares disponibles en biblioteca**, Clasificación: 004.65 ACA 2006
- **Odom Wendell.** *CCNA ICDN 1: Guía Oficial para el Examen de Certificación.* Cisco Press, 2008, (clásico) Madrid: España. **7 Ejemplares disponibles en biblioteca,** Clasificación: 004.6 ODO 2008
- **Odom Wendell.** *CCNA ICDN 2: Guía Oficial para el Examen de Certificación.* Cisco Press, 2008, (clásico) Madrid: España. **11 Ejemplares disponibles en biblioteca,** Clasificación: 004.6 CCN 2008.
- **Ernesto Ariganello y Enrique Barrientos.** *Redes cisco CCNP a fondo,* Ed. Alfaomega Ra-Ma 2010. **7 Ejemplares disponibles en biblioteca**, Clasificación: 004.68 ARI 2008.

### **10. CURRICULUM VITAE DEL PROFESOR**

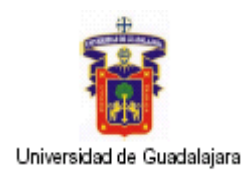

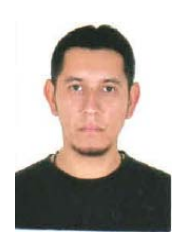

### **DATOS GENERALES:**  Nombre: Jesús Enrique Ponce Corona Correo electrónico: eponce08@gmail.com; jesus.ponce@cusur.udg.mx

### **FORMACIÓN PROFESIONAL BASICA:**

T.S.U. En Administración de Redes de Computo Universidad de Guadalajara. Centro Universitario del Sur Ciclo: 2004 – 2006

Licenciatura En Ingeniería en Telemática Universidad de Guadalajara. Centro Universitario del Sur Ciclo: 2009 – 2013

Certificado Cisco ICND1: Interconecting Networking Device part 1 Julio 5 de 2014. Centro NETEC S.A De C.V

Certificado Cisco ICND2: Interconecting Networking Device part 2 Agosto 30 de 2014

Certificacion Oficial CCNA "Cisco Certified Networking Associated" ID: CSCO12630852 11 septiembre 2014

**NOMBRAMIENTOS ACADEMICOS ACTUAL:** 

Profesor de Asignatura

**CENTRO LABORAL ACTUAL:**  Centro Universitario del Sur de la Universidad de Guadalajara.

## **CARGOS ADMINISTRATIVOS DESEMPEÑADOS:**

Empresa: LogoTeck S.A. de C.V. Dirección: Estudiantes 4617 Jardines de Guadalupe Zapopan, Jalisco. Página Web: http://www.logoteck.com.mx/ Puesto: Administrador Técnico Desempeño: Soporte Técnico en el área de sistemas y telecomunicaciones para Empresas privadas. Cableado estructurado, configuración de dispositivos, Mantenimiento, instalaciones, soporte técnico remoto, etc.